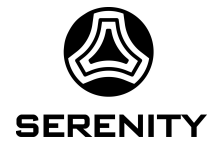

# ZynqMP-based board-management mezzanines for the Serenity ATCA-blades

L. Ardila, M. Balzer, M. Fuchs, T. Mehner, O. Sander, M. Schleicher, D. Tcherniakhovski @ KIT

> G. Fedi, G. Gimas, G. Iles, D. Parker, M. Pesaresi, A. Rose @ IC

> > T. Schuh @ RAL

L. Calligaris, A. Cascadan, B. Casu @ SPRACE

### Current revision ATCA hardware

two prototyping platforms with different features.<br>Serenity-Z1.2

Serenity-Z:

- AUX connector outside CMX footprint
	- Fully compatible with PICMG com-express standard
	- Custom ZynqMP "CMX-EXT" can use both connectors
- IPMC functionality routed to both DIMM and AUX connector
- I2C and JTAG chains accessible via AUX connector

Serenity-A:

- FMC+ connector contains the IPMC signals; HA and I2C busses from the backplane
- JTAG, I2C, SPI and other required busses for management tasks available

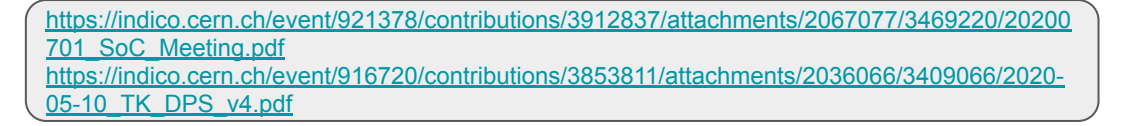

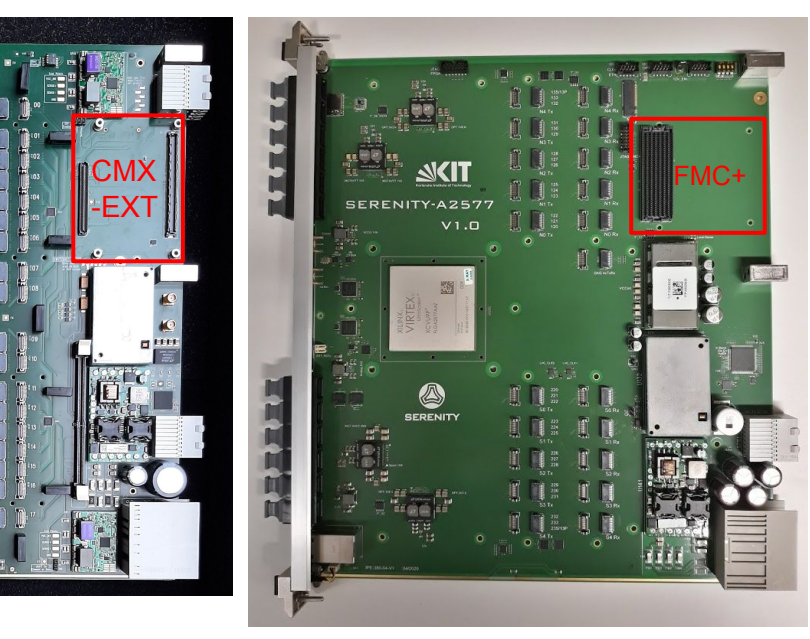

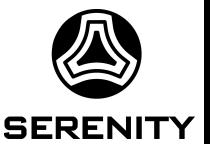

#### Serenity-A1.0

## Custom ZynqMP SoM - Why?

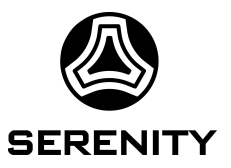

#### **Technical requirements (Serenity specific)**

- compatibility with CMX and FMC+ form factor
	- flexible choice between x86 CMX boards and the ZynqMP SoM
- specific requirements related to the integration of IPMC into ZynqMP
	- individual powering of the domains (LPD, FPD, PL)
	- IPMB circuitry
- availability of high speed transceivers limited on commercial boards
	- ZU4EG with 16 lanes not available

#### **Soft requirements**

- full control of the design sources
- long term availability
- designed using KiCAD, an open source EDA software

#### Integrated ZynqMP SoM - Block Design

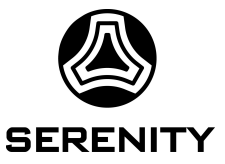

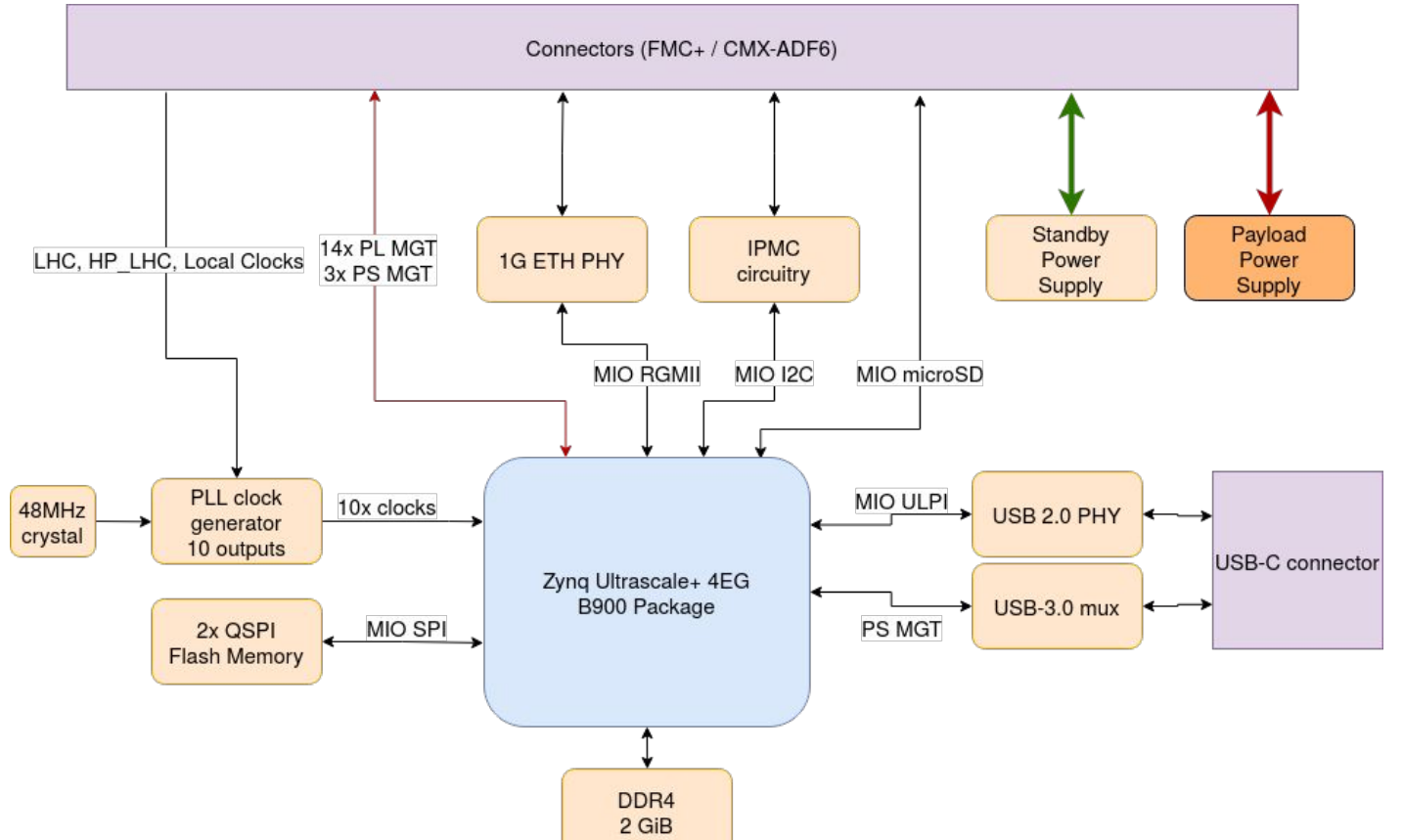

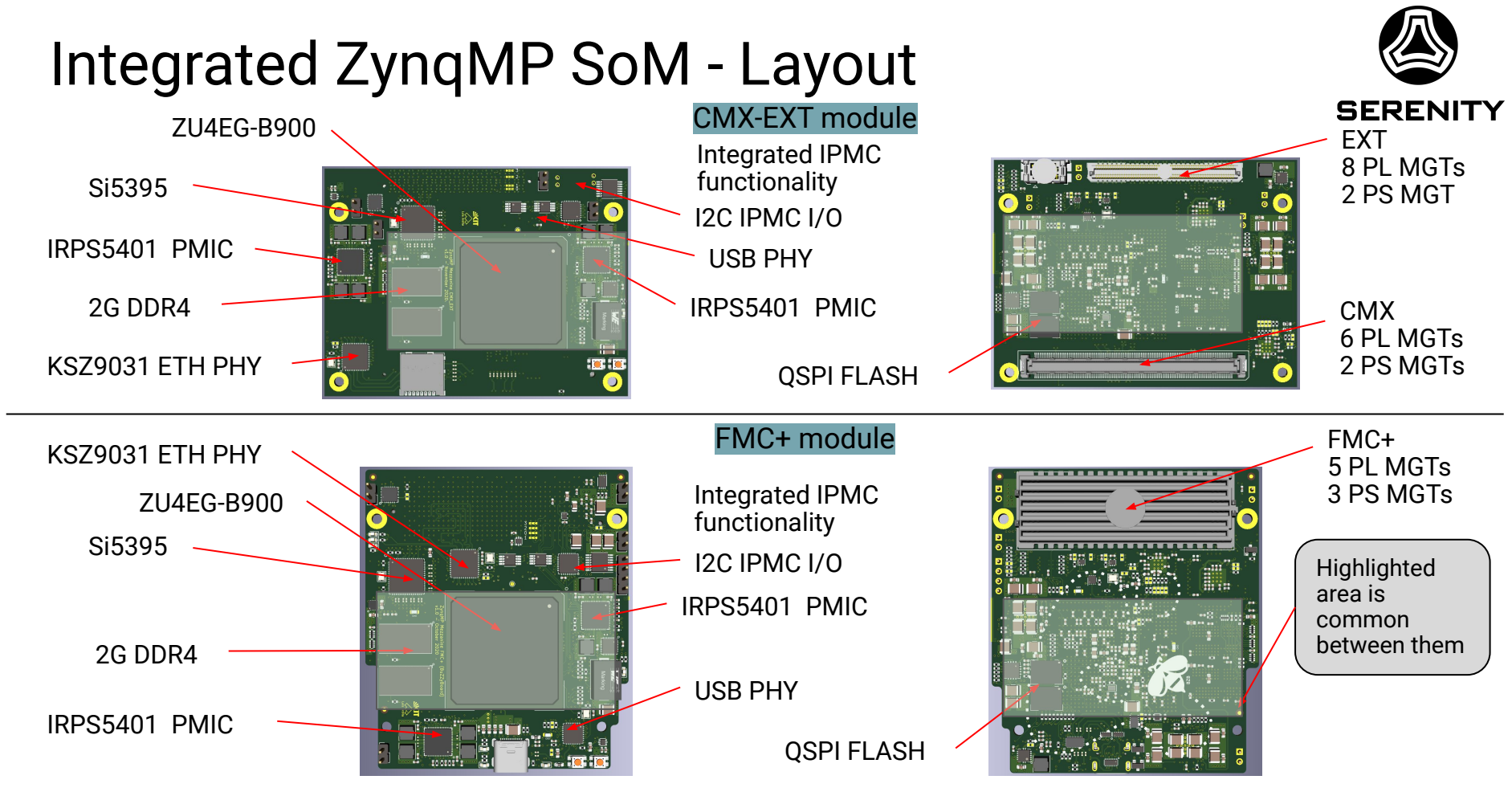

[https://indico.cern.ch/event/921378/contributions/3912837/attachments/2067077/3469220/20200701\\_SoC\\_Meeting.pdf](https://indico.cern.ch/event/921378/contributions/3912837/attachments/2067077/3469220/20200701_SoC_Meeting.pdf)

### Zynq Ultrascale+ Mezzanines

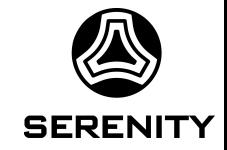

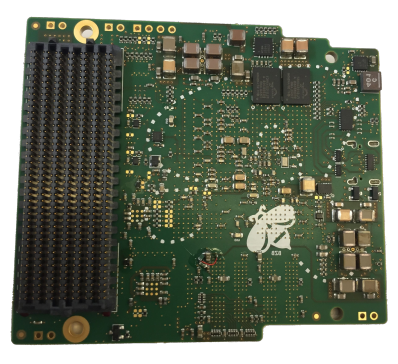

#### FMC+ CMX-EXT

- Both Mezzanines share the same stackup and routing for the MGT-CLKs, DDR4 interface, QSPI flash and Power delivery.
- Three FMC+ Mezzanines fabricated
- All interfaces of the SoM were tested, some bugs were found on the base-board and on the mezzanine, which should be fixed in a revision
- OpenIPMC firmware was ported to this platform with CentOS linux; standard booting from the SDcard and Network respectively

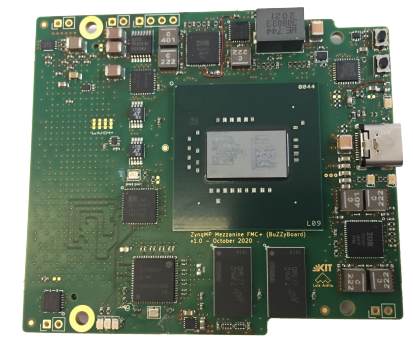

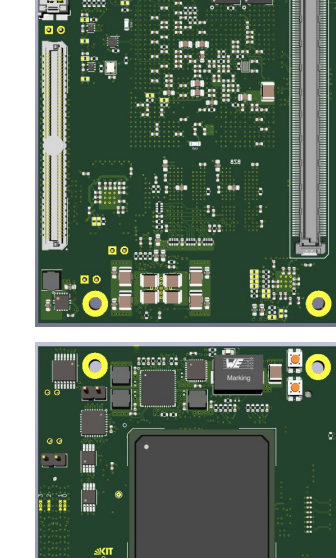

## ZynqMP SoC DRAM-Layout-Verification

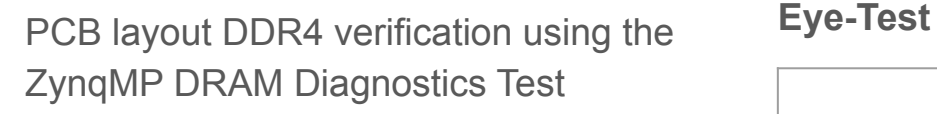

- 2 GB Long-term-test
	- 3 TB written over 17h
	- **0 errors occured**
- 1 GB Long-term-test
	- 12 TB written over 55h
	- **0 errors occured**

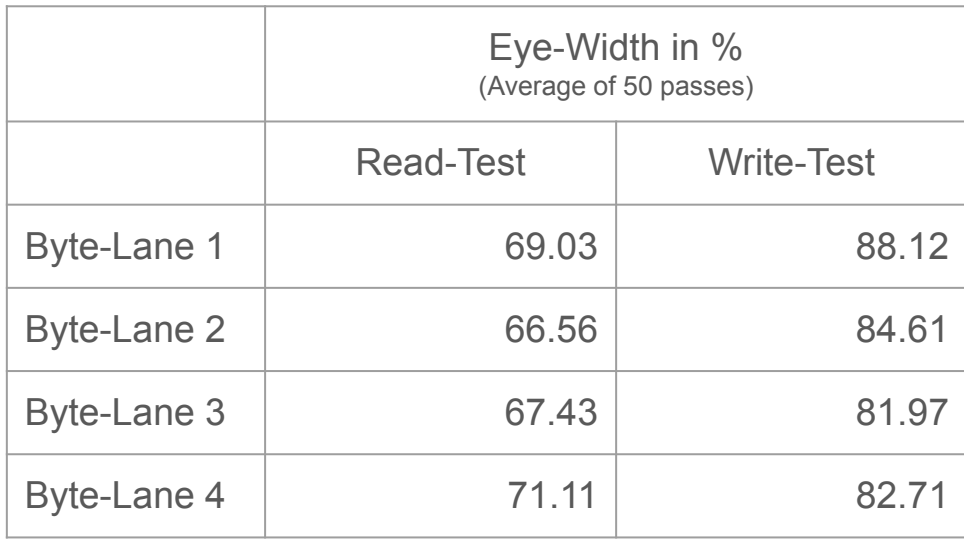

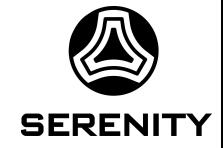

[https://www.xilinx.com/html\\_docs/xilinx2019\\_1/SDK\\_Doc/SDK\\_references/sdk\\_u\\_zynq\\_dram.html](https://www.xilinx.com/html_docs/xilinx2019_1/SDK_Doc/SDK_references/sdk_u_zynq_dram.html)

#### **Commercial** and **open source** solutions available

#### **Pigeon Point IPMC** software

- Based on VPX version for ZynqMP (BMR-ZNQ-VPX)
- Extension by KIT and Pigeon Point for ATCA compliance

#### **OpenIPMC** software

IPMCs

- hardware independent software implemented on 7 platforms so far (ZynqMP x4, ESP32, STM32 x2), proven portability and hardware independence (based on FreeRTOS)
- subset of PICMG specifications developed and tested
- implemented into two "production" platforms
	- ZynqMP mezzanines with integrated solution (this presentation)
	- OpenIPMC-HW designed with DIMM format using STM32 microcontrollers

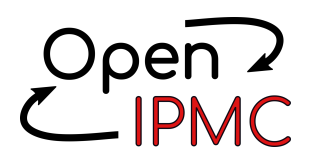

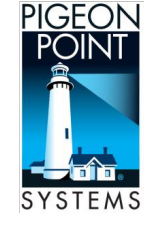

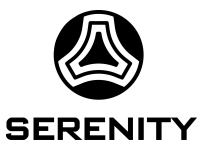

#### Polaris PICMG standard compliance tests

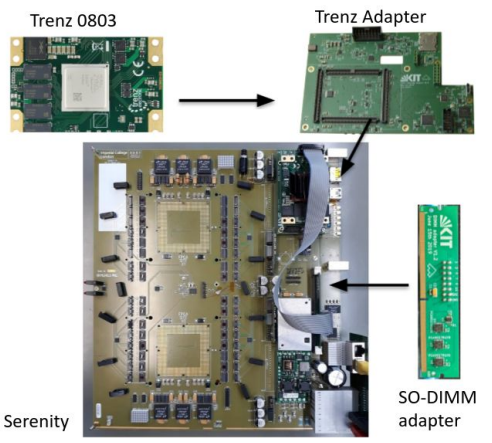

Pigeon Point IPMC on ZynqMP via adapter on Serenity-Z1.1

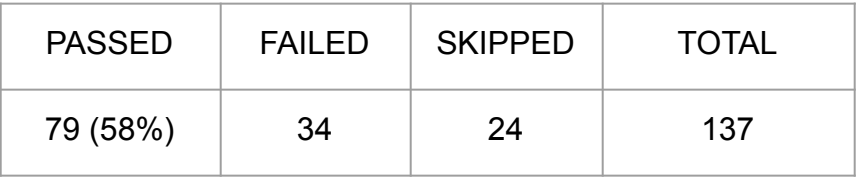

#### OpenIPMC-HW on Serenity-Z1.1

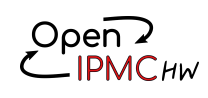

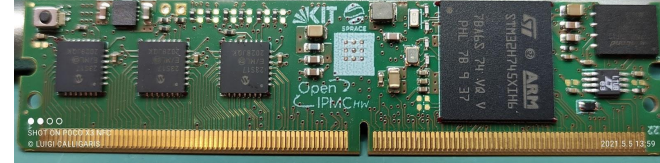

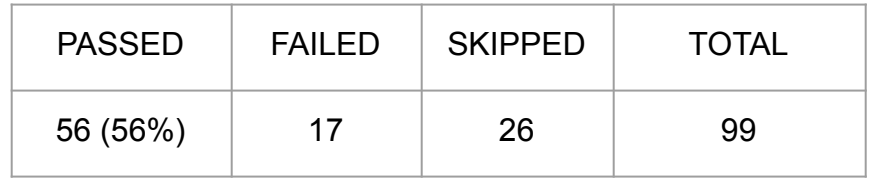

using an ATCA compliance testing SW by Polaris Networks kindly provided by the CERN EP-ESE group at bldg 14.

[https://indico.cern.ch/event/921378/contributions/3912837/attachments/2067077/3469220/20200701\\_SoC\\_Meeting.pdf](https://indico.cern.ch/event/921378/contributions/3912837/attachments/2067077/3469220/20200701_SoC_Meeting.pdf) [https://indico.cern.ch/event/1021679/contributions/4333600/attachments/2242916/3803473/20210511\\_\\_xTCA\\_IG\\_\\_OpenIPMC\\_Project.pdf](https://indico.cern.ch/event/1021679/contributions/4333600/attachments/2242916/3803473/20210511__xTCA_IG__OpenIPMC_Project.pdf)

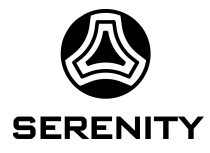

### Current configuration

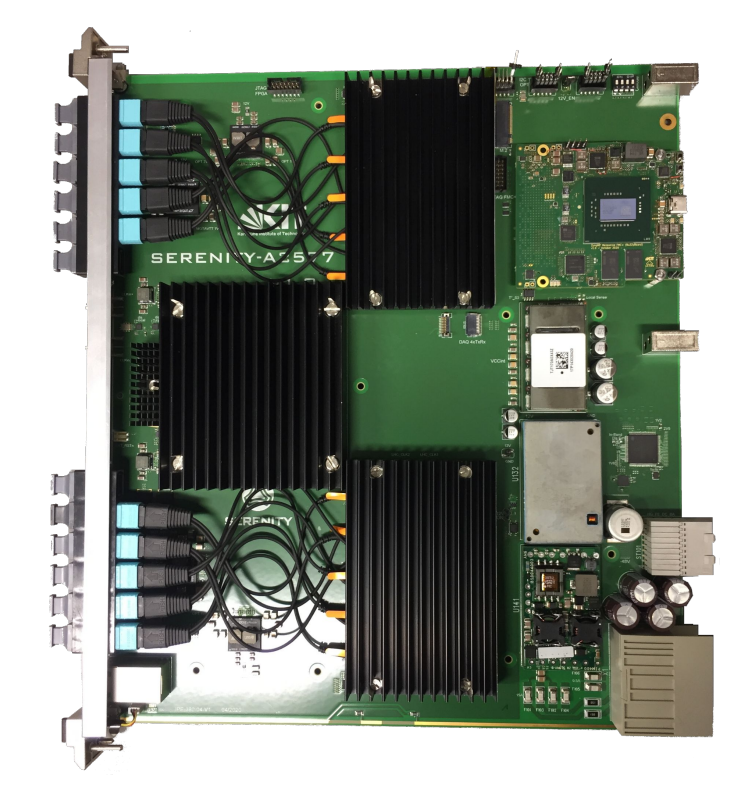

- R5 runs OpenIPMC-software
- A53-complex runs Petalinux Kernel with CentOS Root-Filesystem
- Programmable Logic
	- AXI-Chip2Chip-Master for EMP-Framework
- in the near future we hope this board can be as well tested for PICMG compliance

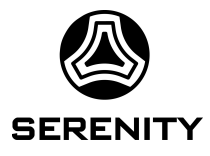

## Highlight: ZynqMP Split PSU Config

- Potentially hundreds of ZynqMP to boot at a powerup in CMS applications
- There is a trend to get as much configuration as possible from the network
	- Linux kernel  $\rightarrow$  ok, can be loaded via tftp by uboot
	- Root filesystem  $\rightarrow$  ok, can be accessed as NFS rootfs
	- Bitstream  $\rightarrow$  ok, can be loaded and configured via tftp by uboot
- However, initialization of the Processing System is done very early $(1)$  at boot.
- It includes
	- MIO/EMIO configuration
	- Peripheral configuration
	- Clock configuration
	- Serdes configuration
	- PS/PL interfaces
	- Isolation, MPU configuration

- ...

(1) for experts: FSBL stage one as psu\_init which is generated by Vivado

#### **Consequence**

A lot of **application specific information**  from the Vivado project needs to be **stored locally** on the ZynqMP board (e.g. QSPI, emmc, sdcard) and can not be fetched from network.

= not good maintainability / updateability

**Good news: We found a way to fetch that information via network during the boot process.**

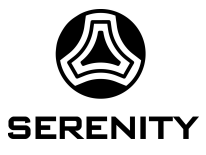

#### Deep dive: ZynqMP boot process

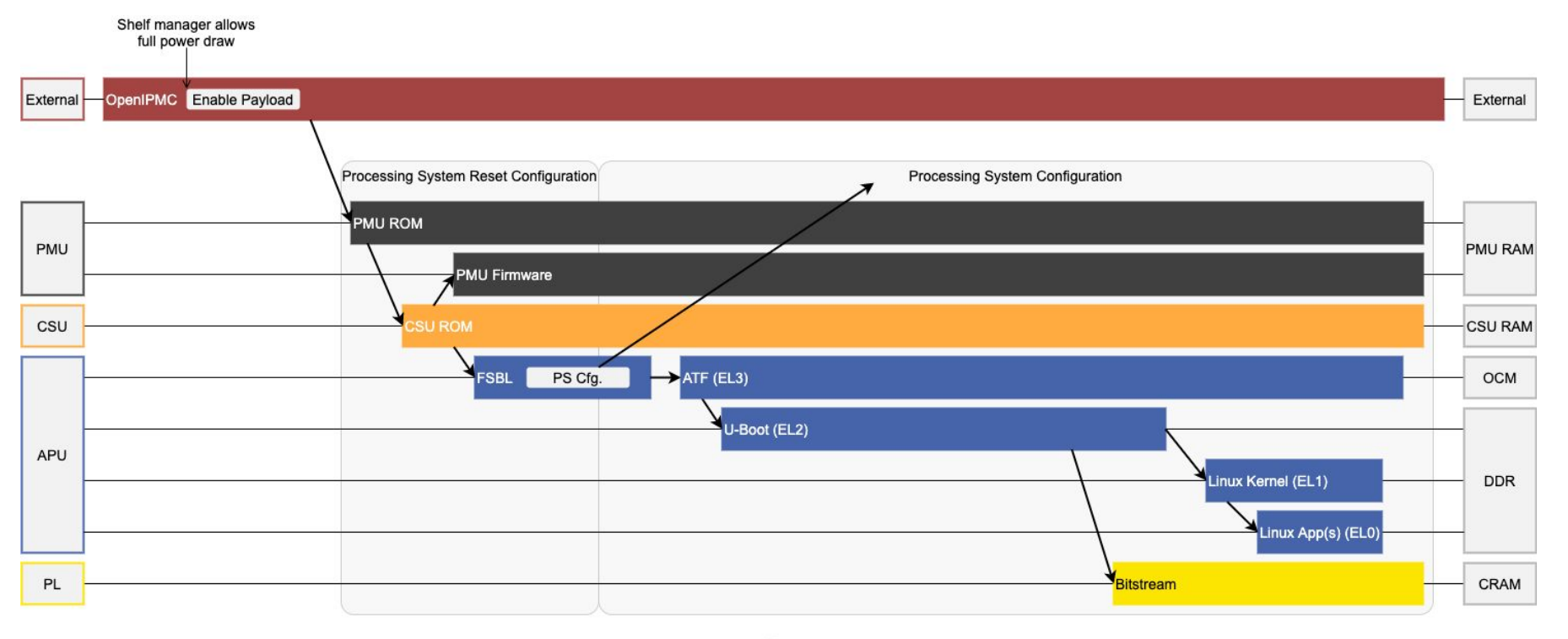

Time

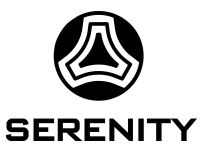

### ZynqMP Split Boot - principle idea

- Idea: Separate configuration in two stages
- First stage (FSBL) loads basic configuration
	- **Minimal Vivado PS configuration** (e.g. DDR, ETH, UART)
	- allows to execute FSBL + ATF + uboot
- Second stage (uboot) loads full configuration
	- tftp load and apply **full application specific Vivado PS configuration**
	- SoC is mostly reconfigurable (exception are parts already in use like DDR)
	- Bitstream, linux kernel and rootfs are already tftp / nfs capable

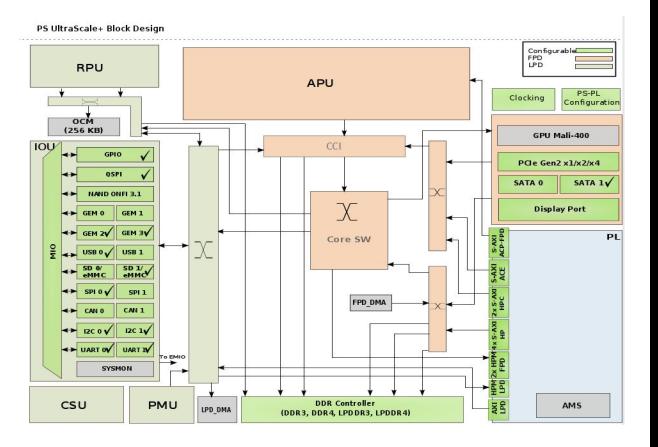

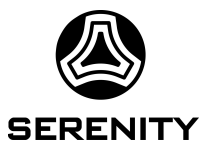

#### ZynqMP Split Boot in detail

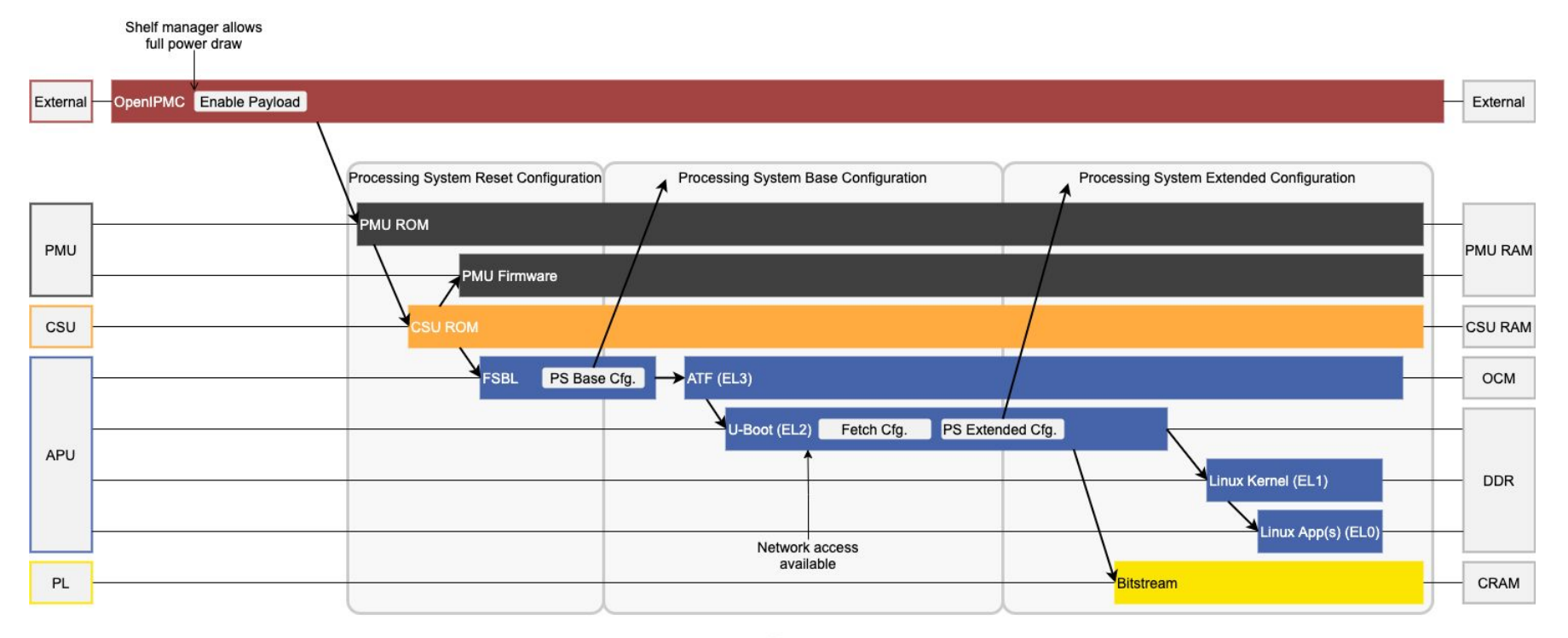

Time

14

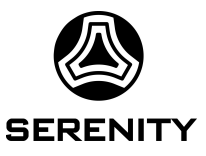

### Toolflow - Base Config

- Create Vivado-project
	- Basic PS- and PL-configuration
	- Export hardware
- Generate executables using hardware
	- New: patch needed functions into U-Boot source in PetaLinux-project
	- New: patch PMU firmware and FSBL
	- PetaLinux creates ATF and U-Boot
	- Vitis creates FSBL, PMU-Firmware, IPMC
	- Generate boot-file
		- Combine executables with bootgen

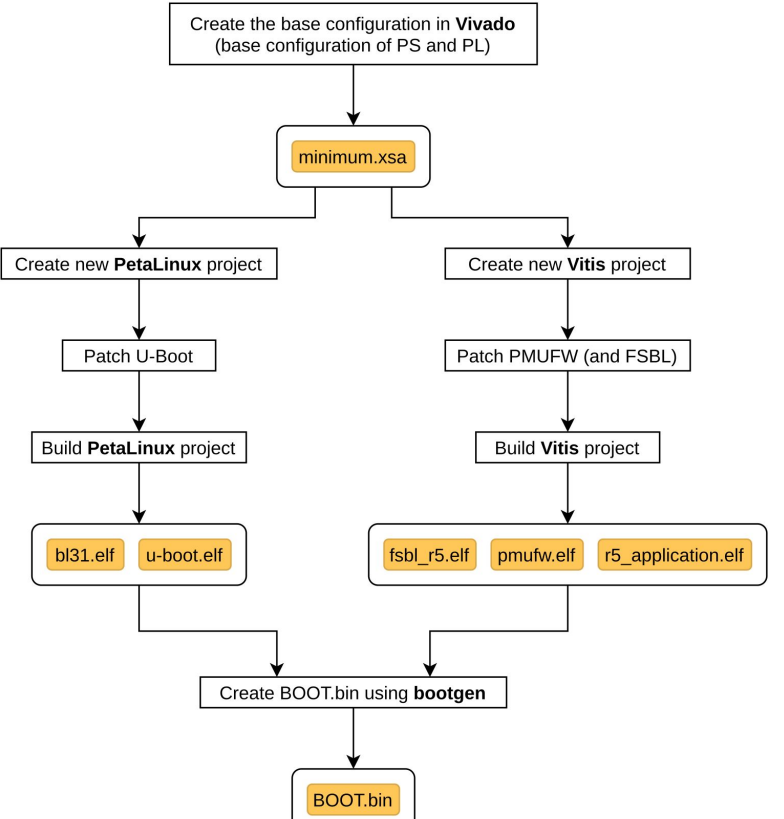

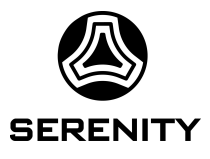

### Toolflow - Extended/Full Config

- Create complete Vivado-project
	- Complete PS- and PL-configuration
	- Export hardware
- Build Petalinux
- New: PSU-Config-Generator
	- Compares full- and base-configuration
	- Compiles difference to config-files
- Deploy image, config and bitstream
	- Upload to TFTP-server

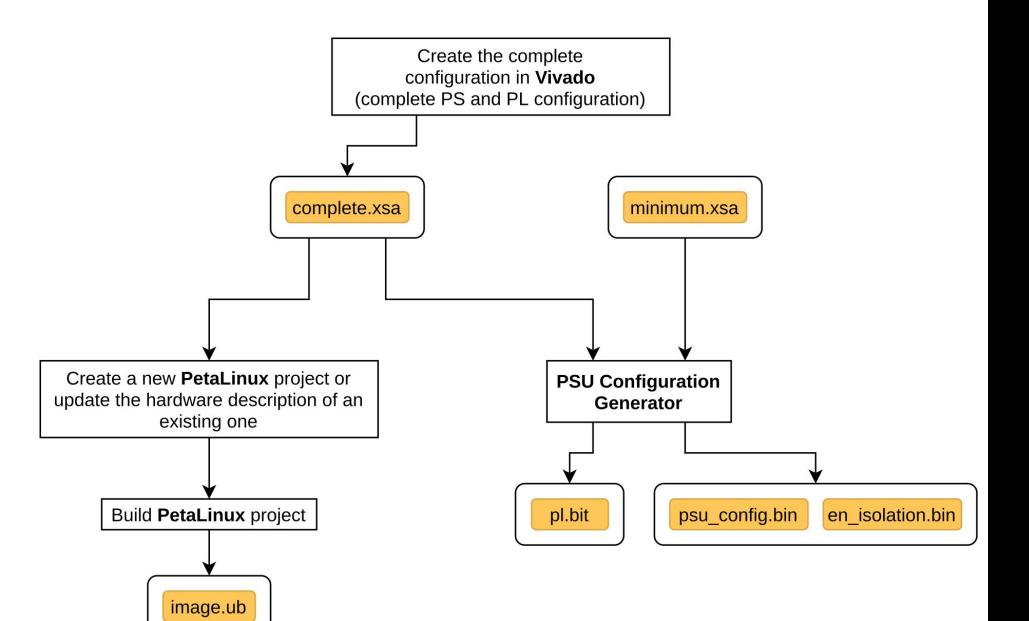

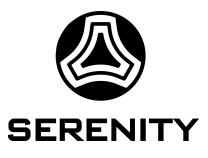

### ZynqMP Split Boot with internal OpenIPMC

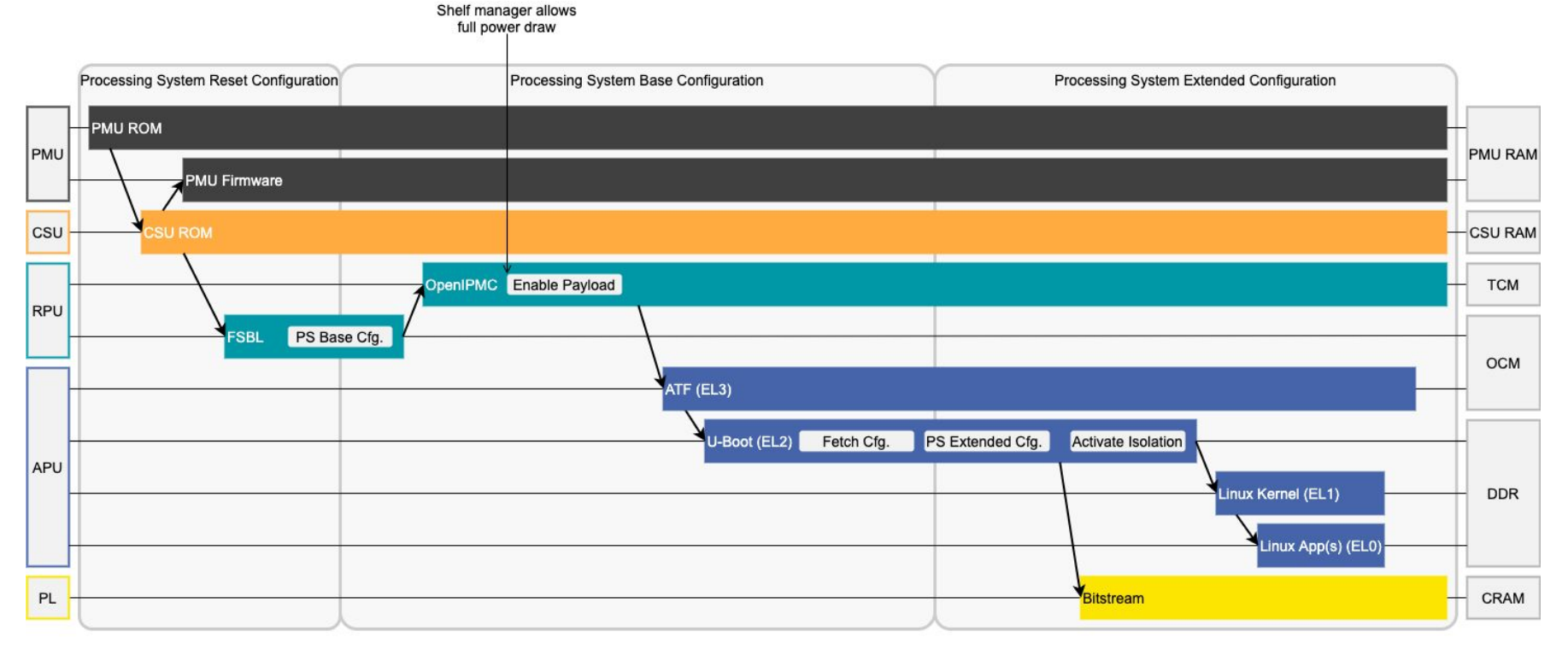

17

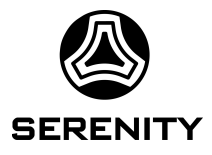

#### Conclusion

- Two ZyngMP mezzanines have been designed to serve the board management functionalities of the Serenity ATCA boards.
- One of those mezzanines was fabricated, some bugs were found and fixed in preparation for a revision fabrication of both form factors.
- Both commercial and open-source IPMCs have been demonstrated to run using the integrated approach on the ZynqMP devices.
- The subset of implemented functions in OpenIPMC was proven to be conformant with the standard, benefiting from its open nature, platform independence and configurability
- A split boot mode has been designed with the aim of reducing the application-specific PS configuration stored on the early boot images, stored locally in the ZynqMP. This mechanism allows the full configuration to be loaded via the network.

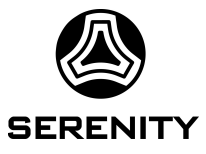

#### ZynqMP Minimal vs Full Configuration

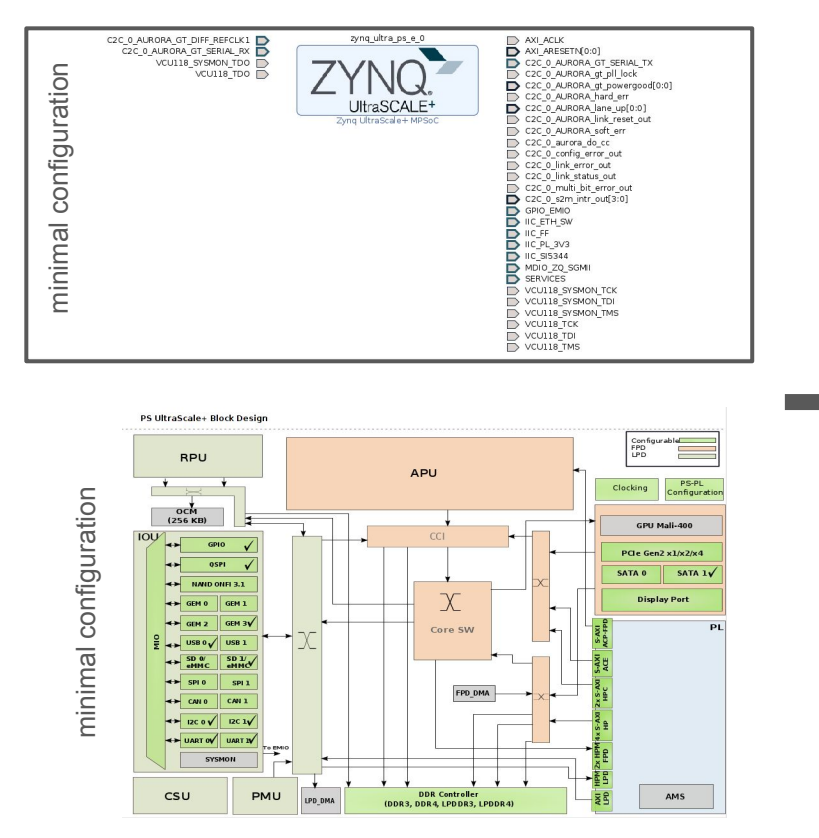

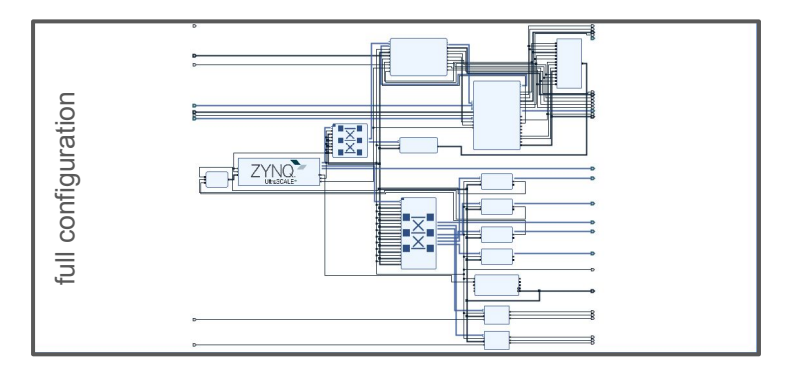

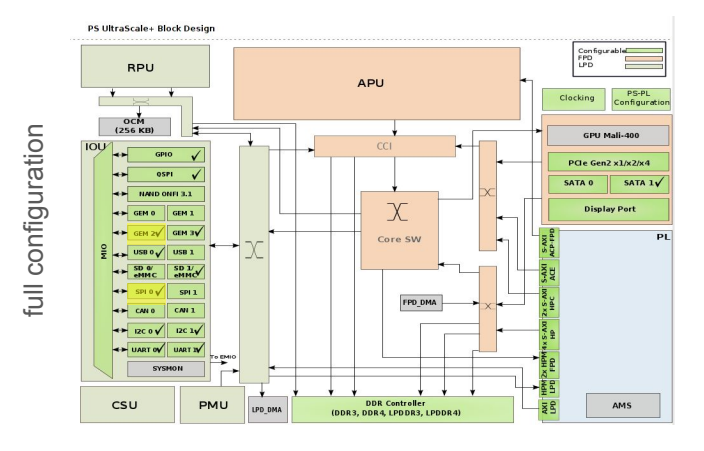

#### ZynqMP FMC+ Power

+3V3\_STBY @ 2.68A (7.43W) (67of 11W)

 ╟VDDO+VDDA\_Si5395@ 0.433A ╙IRPS5401MTRPBF @ 2.25A (70eff) ╟3) +2V5\_STBY @ 0.060A  $\mathbb{L}$ VPP\_DDR4x2 @ 0.060A ╟3) +1V2\_STBY @ 1.235A ║ ╟VCCO\_PSDDR\_504 @ 0.354A  $VDD$   $\overline{D}R4x2$  @ 0.660A  $^{\perp}$ ETH PHY @ 0.221A  $|$ -1) +0.85V STBY @ 2.62A ║ ╟VCCINT\_IO @ 0.058A  $IVCCRAM @ 0.011A$  $\parallel$ VCC\_PSINTFP @ 1.062A  $\parallel$ VCC PSINTLP @ 0.171A  $\parallel$ VCC PSINTFP DDR @ 0.677A  $\overline{\phantom{a}}$  - PS\_MGTRAVCC @ 0.641A ╟2) +1V8\_STBY @ 0.690A ║ ╟VCCAUX @ 0.117A  $\parallel$ VCCAUX IO @ 0.041A  $\parallel$ VCC PSAUX @ 0.002A ║ ╟VCCO @ 0.053A  $\cdot$  VCC\_PSDDR\_PLL @ 0.026A  $\cdot$  VCC\_PSADC @ 0.011A |- VCCADC @ 0.008A **E**-PS\_MGTRAVTT @ 0.1A  $|VDD$  Si5395 @ 0.270A  $\mathbb{L}$ VCC QSPI @ 0.062A  $L_{2}$ ) +1V2 PS PLL @ 0.026A  $\sqrt{2}$   $\sqrt{2}$   $\sqrt{2$ 

12V @ 2 A

 IRPS5401MTRPBF ╟1) +0.85\_PL\_VCCINT ║ ╙VCCINT @ 6A  $|4) + 5V$  USB VBUS ╟3) +1V2\_PL\_MGTAVTT  $^{\text{L}}$ MGTAVTT\_R @ 1.892A ╟2) +0.9V\_PL\_MGTAVCC  $L$ MGTAVCC @ 1.339A  $\mathbb{L}_3$ ) +1V8 PL MGTVCCAUX  $\overline{\mathbb{L}}$ MGTAVCCAUX\_R @ 0.049A

#### Case1: 3V3\_STBY ON, DC-DC unconfigured 3V3\_STBY = 208mA

Case2: DC-DC configured  $3V3$  STBY = 743 mA (2.45W)  $12V = 72.8$  mA

Case3: DC-DC configured Plugged-In 3V3\_STBY = 743 mA (2.45W) 48V = 127mA (6.1W)

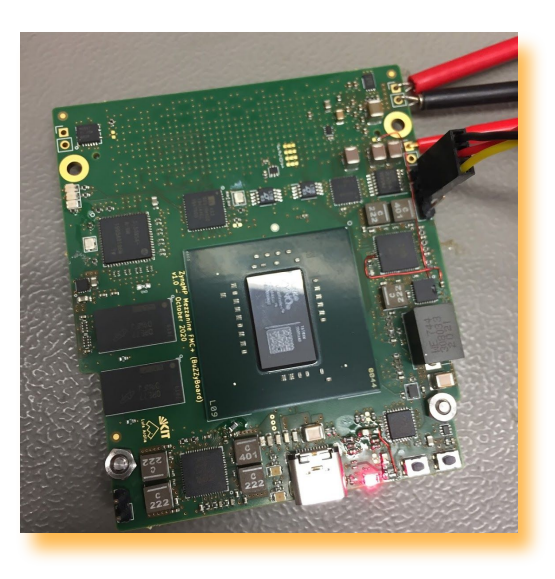

#### ZynqMP FMC+ Power

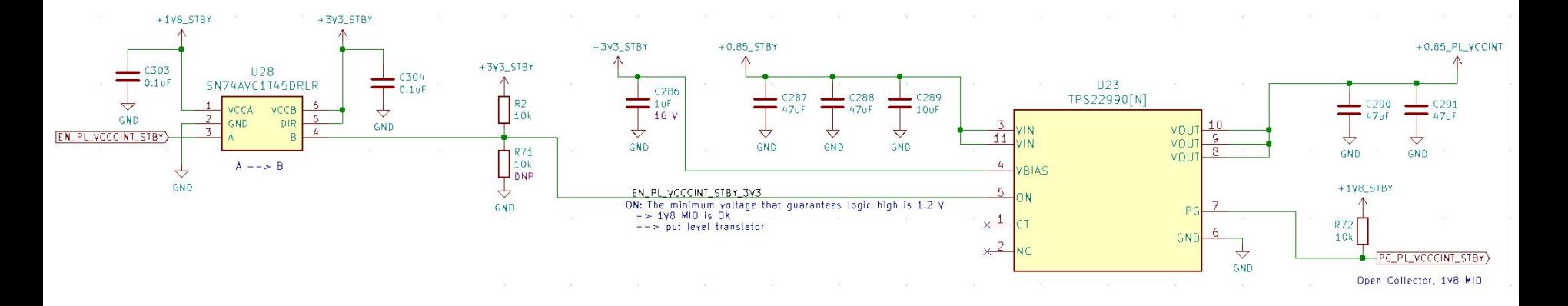

The PL\_VCCINT 0.85V rail can be supplied from the 3V3\_Standby power by using the power switch TPS2290N (U23)

Quiescent current for PL\_VCCINT is ~700mA for 4EG, 5EG and ~ 1200mA for 7EG, currently with 4EG total current in 0.85V is 2A (4A possible)

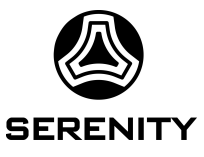

### OpenIPMC and CentOS on ZynqMP

- A53-complex runs Petalinux Kernel with CentOS Root-Filesystem
- R5 runs IPMC-software
	- OpenIPMC
- Programmable Logic
	- AXI-Chip2Chip-Master for EMP-Framework

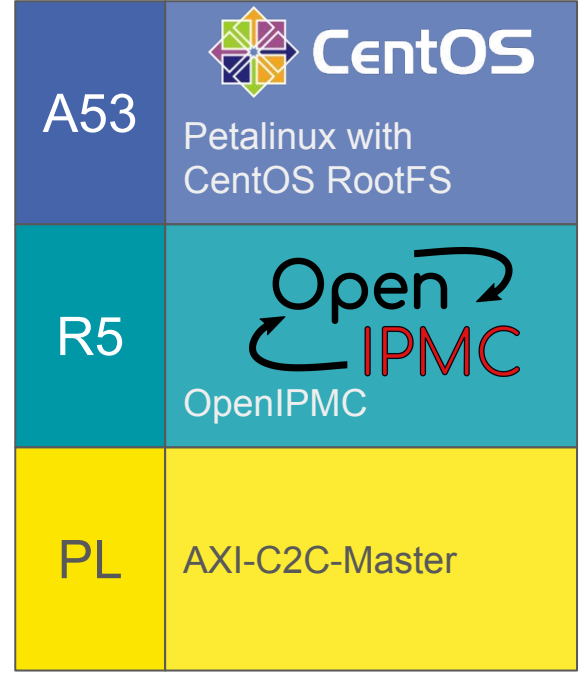